## SAP ABAP table JBD STR FTD ADDFLOW MAP {Additional Flow of Financial Transactions}

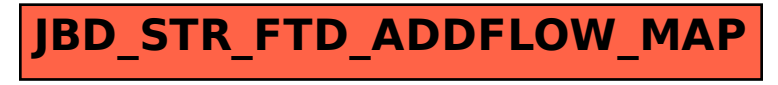